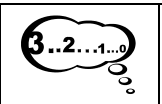

## Les nombres de 0 à 99

Complète.

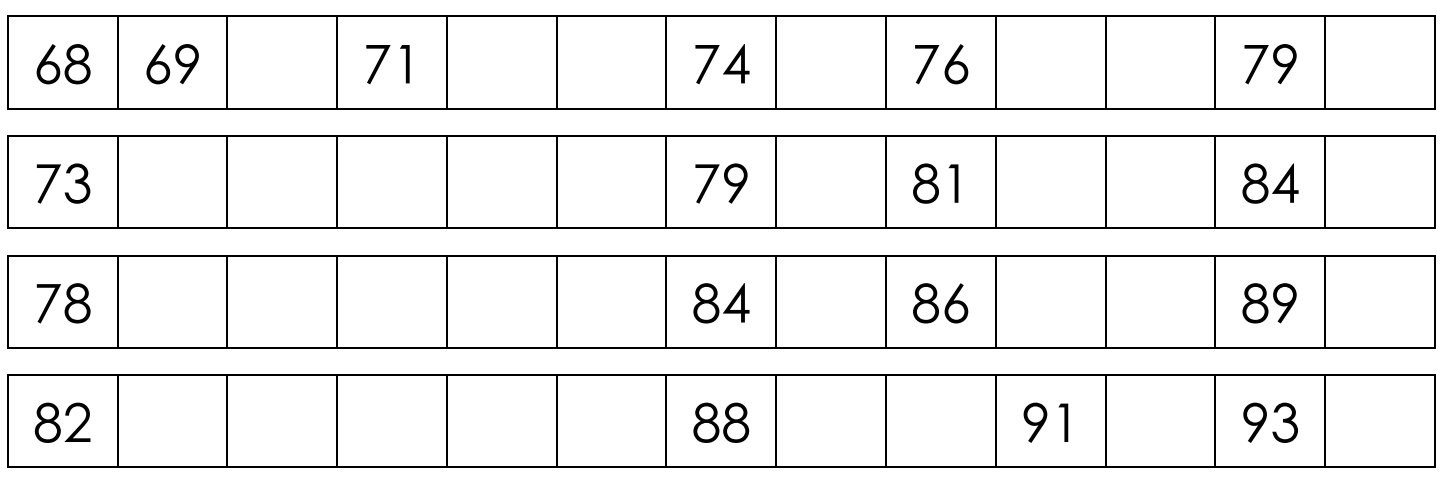

## Place le signe > ou <.

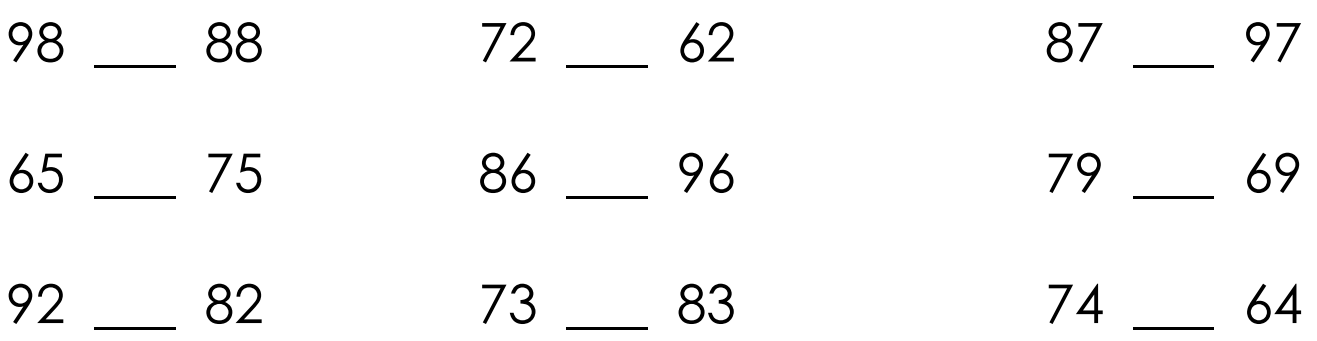

## Relie.

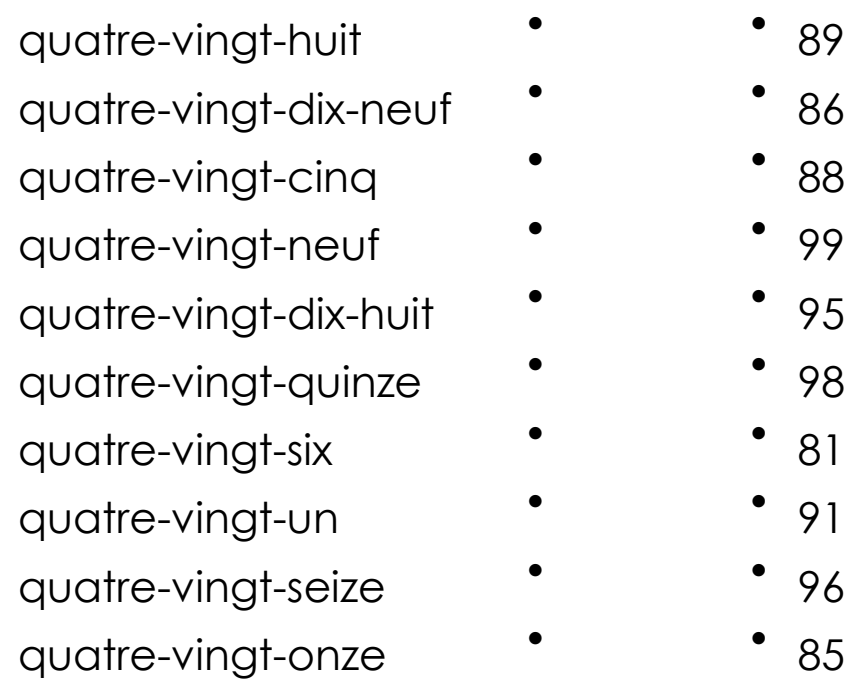

http://lescoccinelles.free.fr

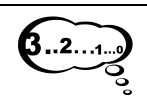

## Les nombres de 0 à 99

Complète chaque spirale des nombres.

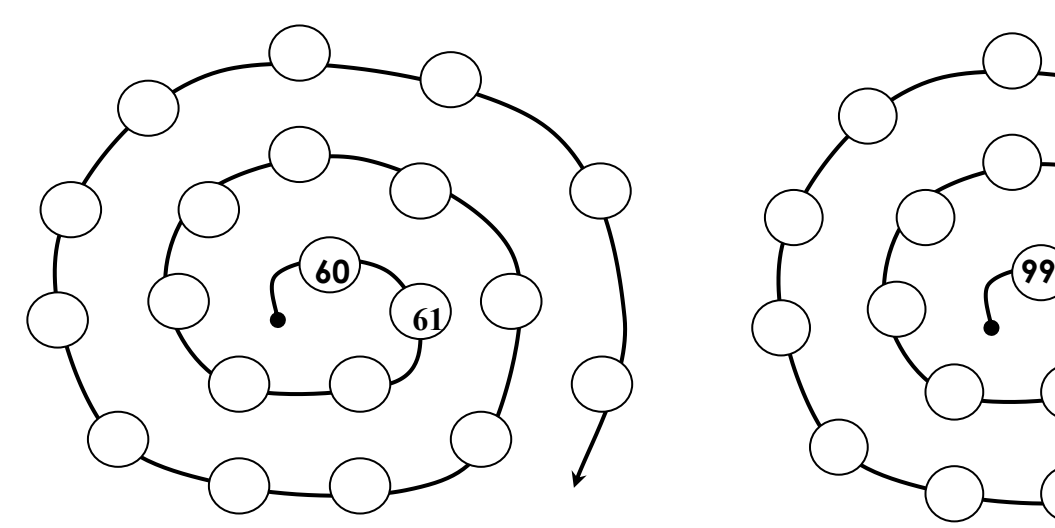

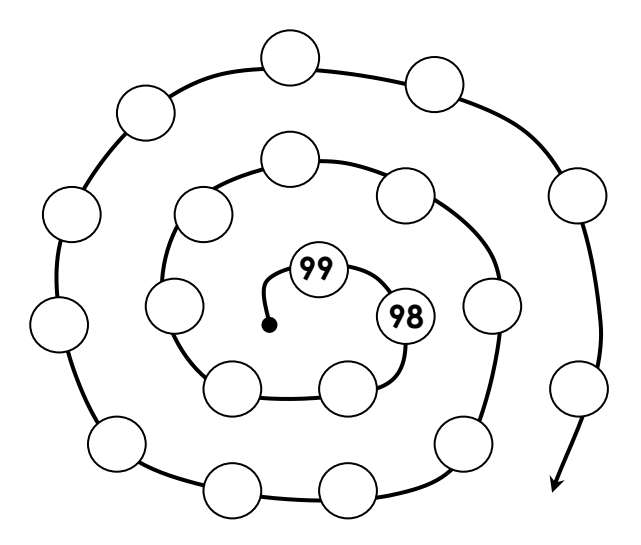

Ecris les nombres en chiffres.

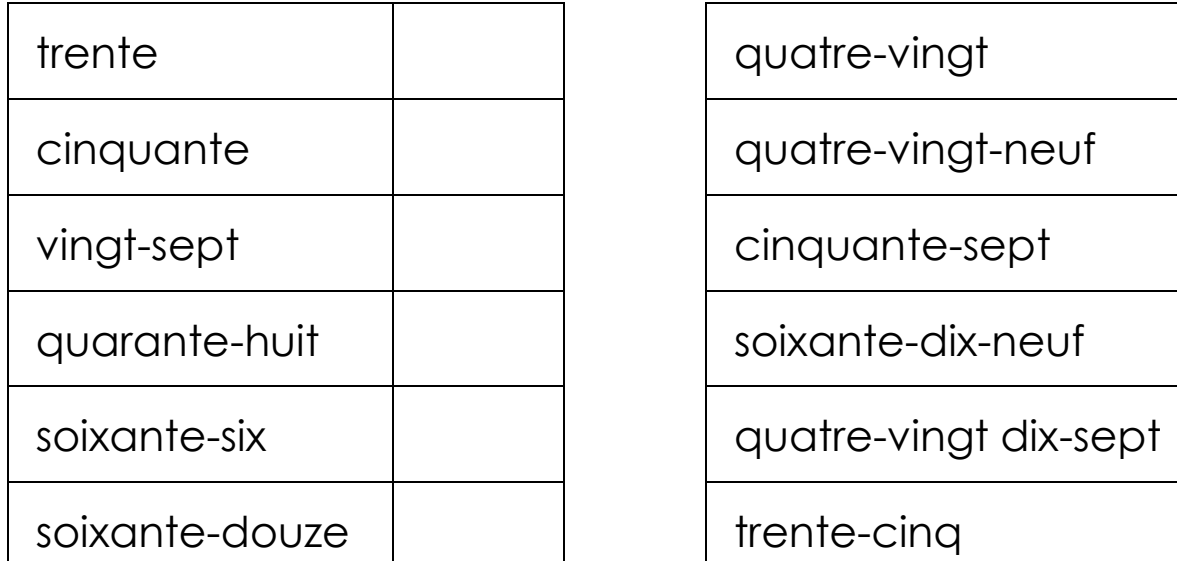

Range du plus petit au plus grand.

 $68 - 86 - 56 - 65 - 76 - 67 - 46 - 64 - 97 - 79$ 

\_\_\_\_ - \_\_\_ - \_\_\_ - \_\_\_ - \_\_\_ - \_\_\_ - \_\_\_ - \_\_\_ - \_\_\_ - \_\_\_ - \_\_\_ - \_\_\_

http://lescoccinelles.free.fr

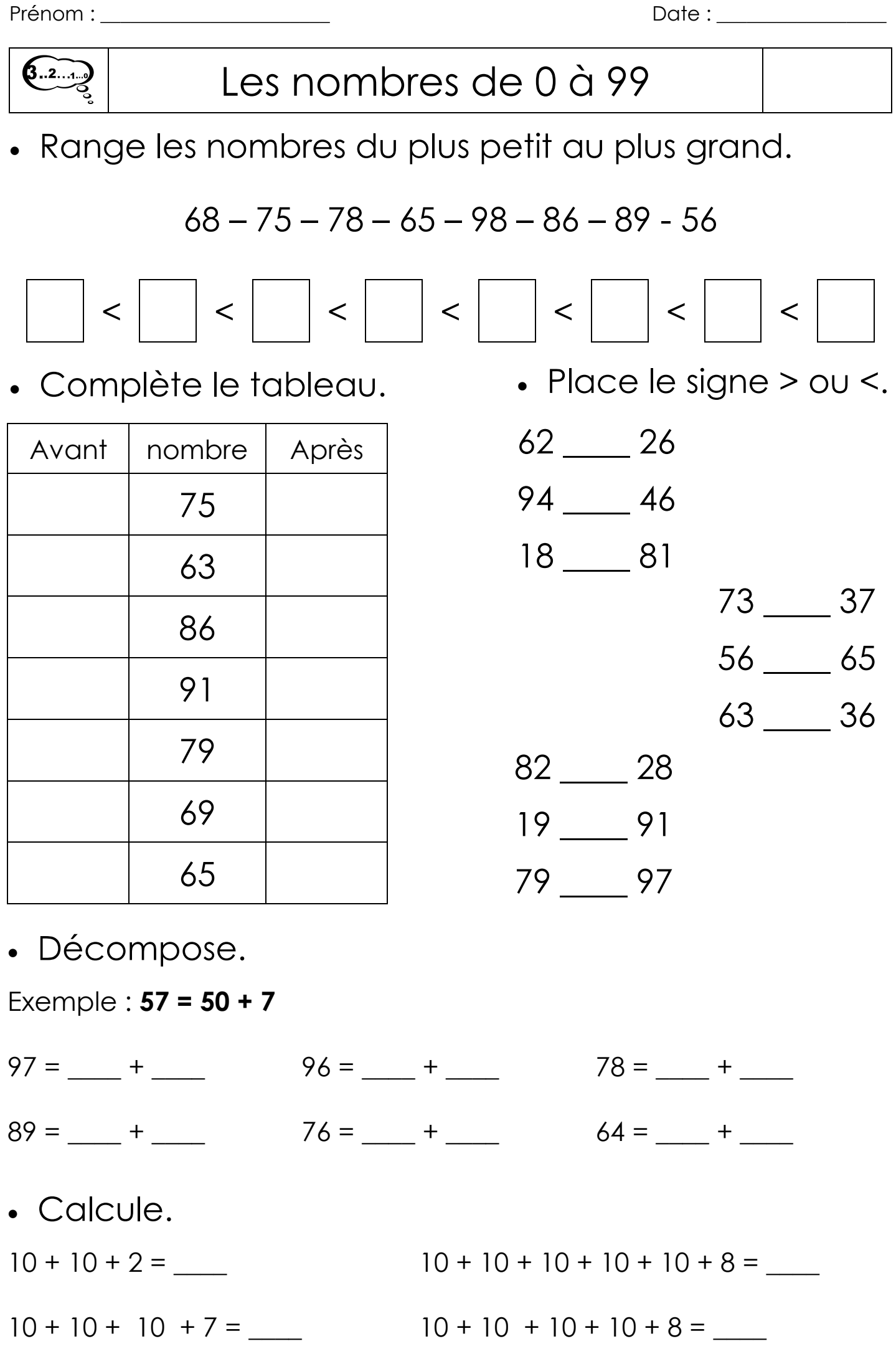